**GFK-2904C**

**GE's Automation & Controls**

# PROFINET I/O Devices Secure Deployment Guide

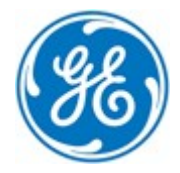

*For public disclosure*

These instructions do not purport to cover all details or variations in equipment, nor to provide for every possible *contingency to be met during installation, operation, and maintenance. The information is supplied for informational*  purposes only, and GE makes no warranty as to the accuracy of the information included herein. Changes, modifications, and/or improvements to equipment and specifications are made periodically and these changes may or may not be reflected herein. It is understood that GE may make changes, modifications, or improvements to the equipment referenced herein or to the document itself at any time. This document is intended for trained personnel familiar with the GE products referenced *herein.*

*This document is approved for public disclosure.*

GE may have patents or pending patent applications covering subject matter in this document. The furnishing of this *document does not provide any license whatsoever to any of these patents.*

GE provides the following document and the information included therein as is and without warranty of any kind, expressed or implied, including but not limited to any implied statutory warranty of merchantability or fitness for particular purpose.

For further assistance or technical information, contact the nearest GE Sales or Service Office, or an authorized GE Sales *Representative.*

Revised: February 2017 Issued: Mar 2014

Copyright © 2014-2017 General Electric Company, All rights reserved.

**\* Indicates a trademark of General Electric Company and/or its subsidiaries. All other trademarks are the property of their respective owners.**

**Refer to the section,** *Contact Information* **for support on this product.**

**Please send documentation comments or suggestions to** *[controls.doc@ge.com](mailto:controls.doc@ge.com)*

## *Document Updates*

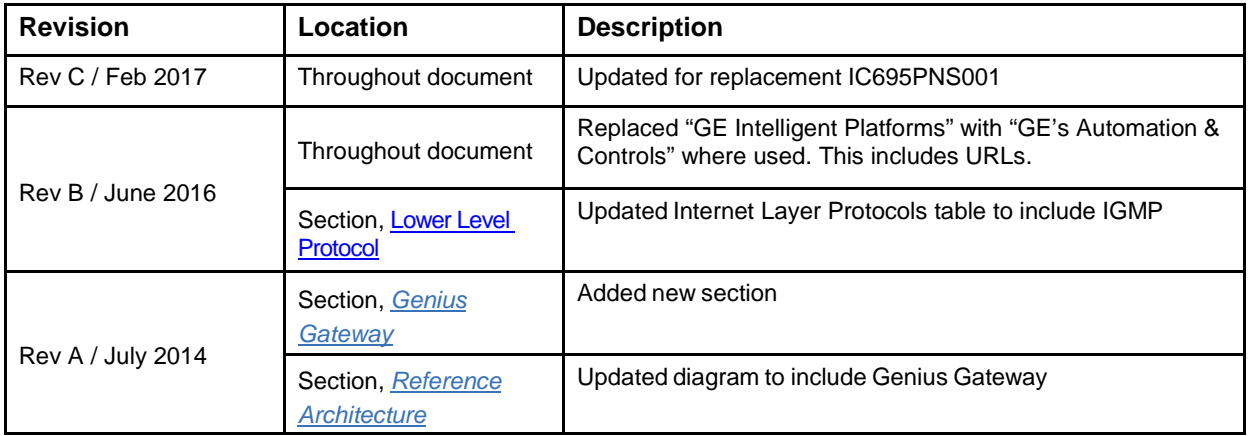

## *Safety Symbol Legend*

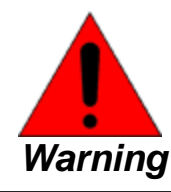

**Indicates a procedure, condition, or statement that, if not strictly observed, could result in personal injury or death.**

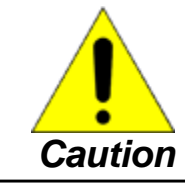

**Indicates a procedure, condition, or statement that, if not strictly observed, could result in damage to or destruction of equipment.**

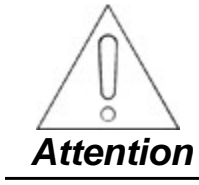

**Indicates a procedure, condition, or statement that should be strictly followed to improve these applications.**

**Note** Notes call attention to information that is especially significant to understanding and operating the equipment.

## *Contact Information*

If you purchased this product through an Authorized Channel Partner, then contact the seller directly.

#### **General Contact Information**

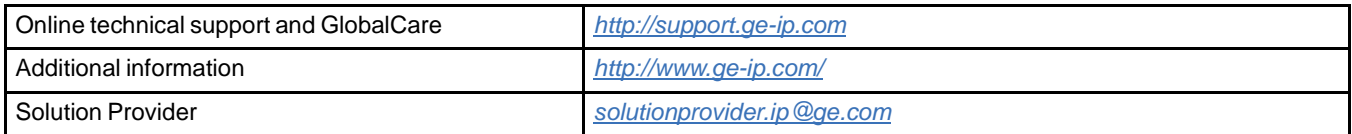

#### **Technical Support**

If you have technical problems that cannot be resolved with the information in this manual, please contact us by telephone or email, or on the web at *[http://support.ge-ip.com](http://support.ge-ip.com/)*

#### **Americas**

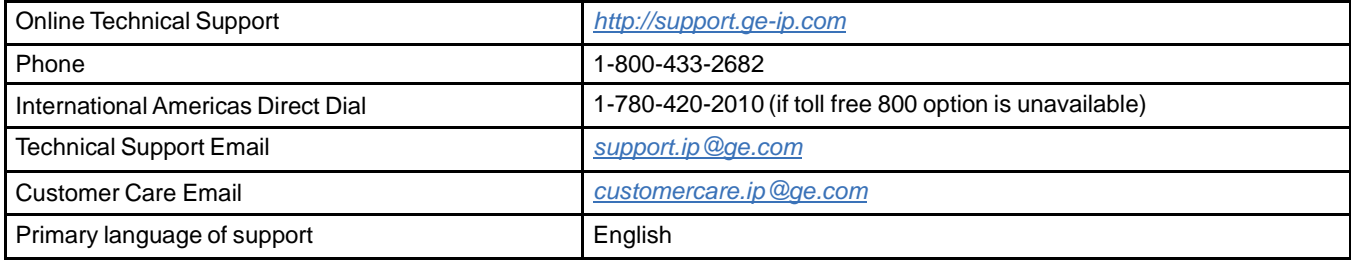

#### **Europe, the Middle East, and Africa**

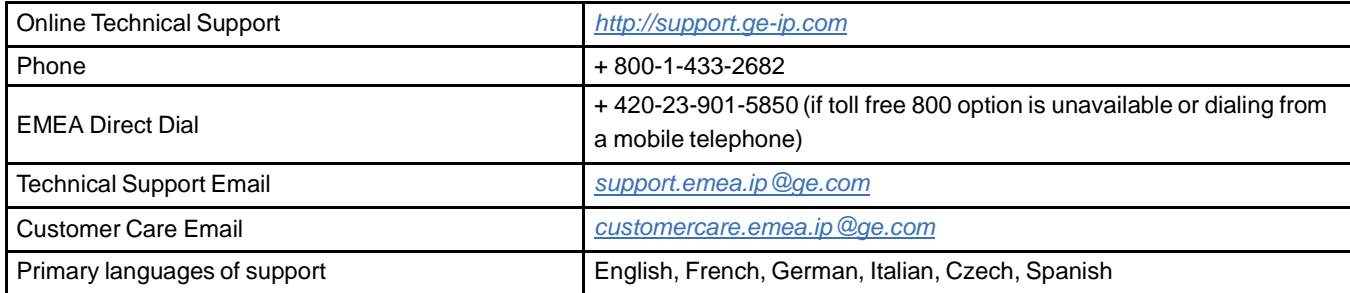

#### **Asia Pacific**

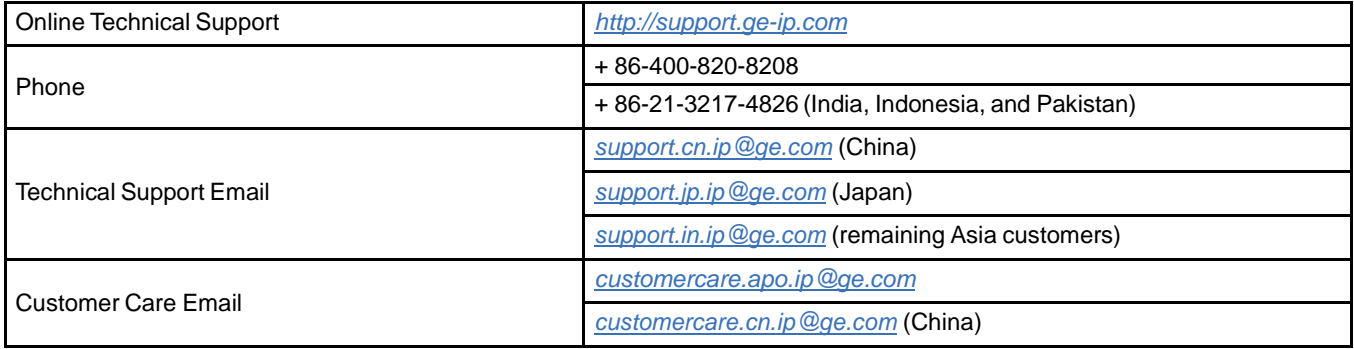

## *Notes*

## **Contents**

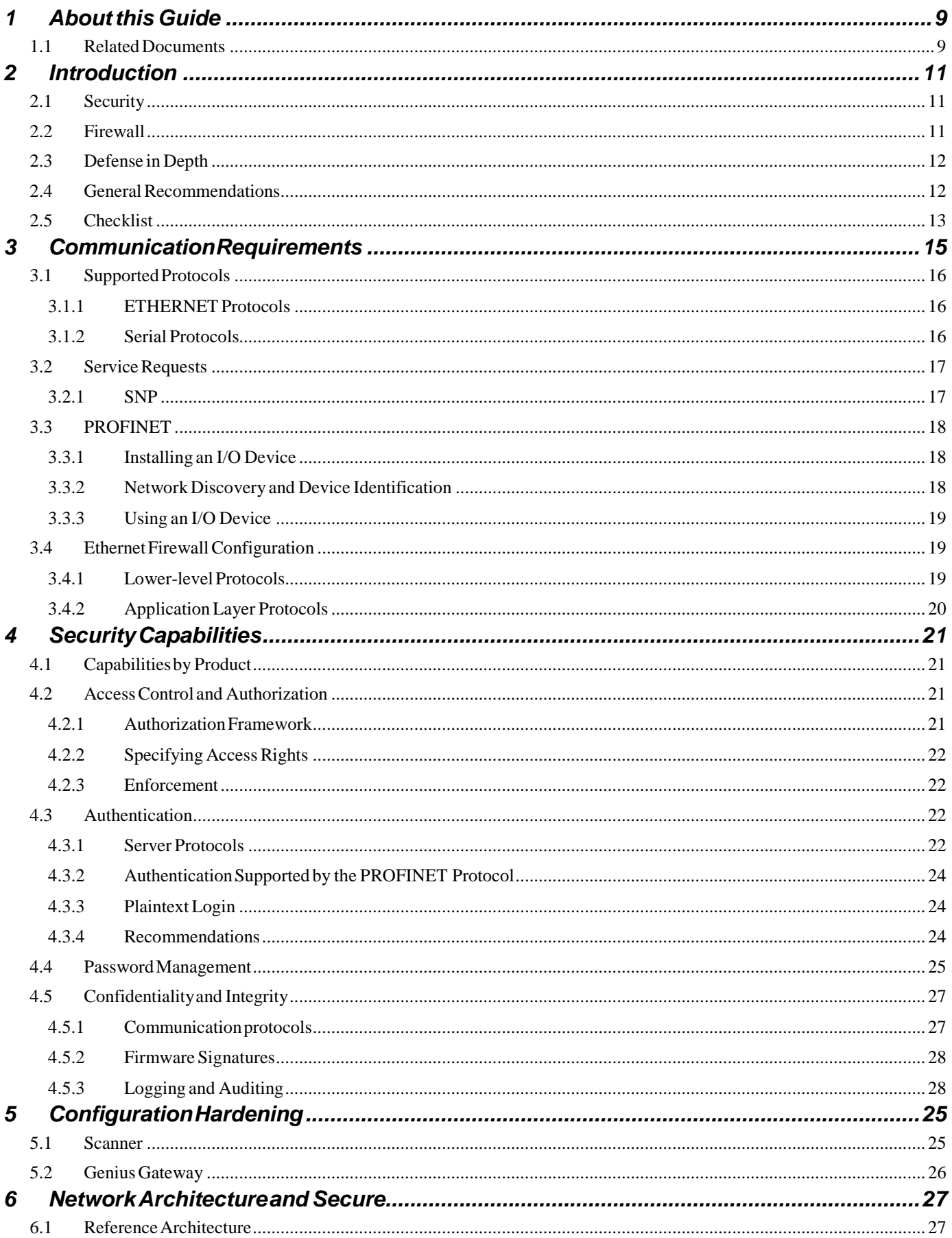

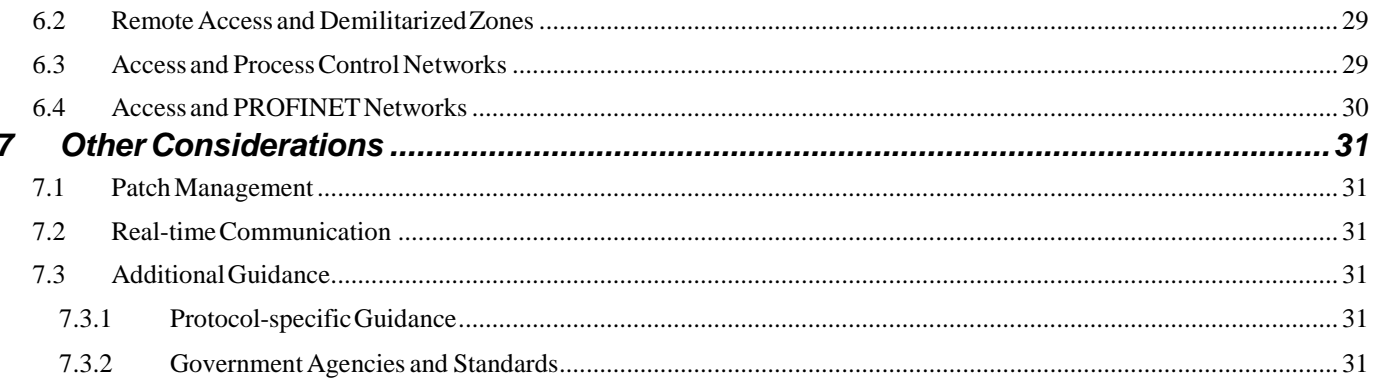

# <span id="page-8-0"></span>*1 About this Guide*

This document provides information that can be used to help improve the cyber security of systems that include GE's Automation & Controls PROFINET I/O devices. It is intended for use by control engineers, integrators, IT professionals, and developers responsible for deploying and configuring PROFINET I/O products.

Secure deployment information is provided in this manual for the following GE's Automation & Controls products.

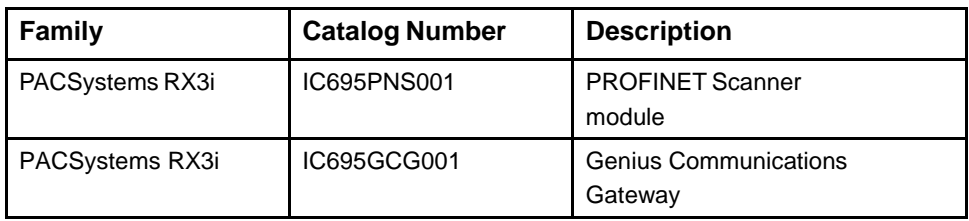

## <span id="page-8-1"></span>*1.1 Related Documents*

GFK-2816, PACSystems RXi Distributed I/O Controller User's Manual GFK-2222, PACSystems CPU Reference Manual GFK 2314, PACSystems RX3i System Manual GFK-2571, PACSystems RX3i PROFINET Controller Manual GFK-2737, PACSystems RX3i PROFINET Scanner Manual GFK-2883, PACSystems RX3i CEP User's Manual GFK-2892, PACSystems RX3i Genius Communications Gateway User's Manual

## *Notes*

# <span id="page-10-0"></span>*2 Introduction*

This section introduces the fundamentals of security and secure deployment.

## <span id="page-10-1"></span>*2.1 Security*

Security is the process of maintaining the confidentiality, integrity, and availability of a system:

- Confidentiality: Ensure only the people you want to see information can see it.
- Integrity: Ensure the data is what it is supposed to be.
- Availability: Ensure the system or data is available for use.

GE's Automation & Controls recognizes the importance of building and deploying products with these concepts in mind and encourages customers to take appropriate care in securing their GE's Automation & Controls products and solutions.

**Note** As GE's Automation & Controls product vulnerabilities are discovered and fixed, security advisories are issued to describe each vulnerability in a particular product version as well as the version in which the vulnerability was fixed. GE Product Security Advisories can be found at the following location:

*[https://digitalsupport.ge.com/communities/en\\_US/Article/GE-Intelligent-Platforms-](https://digitalsupport.ge.com/communities/en_US/Article/GE-Intelligent-Platforms-Security-Advisories)[Security-Advisories](https://digitalsupport.ge.com/communities/en_US/Article/GE-Intelligent-Platforms-Security-Advisories)*

## <span id="page-10-2"></span>*2.2 Firewall*

Firewalls and other network security products, including Data Diodes and Intrusion Prevention Devices, can be an important component of any security strategy. However, a strategy based solely on any single security mechanism will not be as resilient as one that includes multiple, independent layers of security.

Therefore, GE's Automation & Controlsrecommends taking a *Defense in Depth* approach to security.

## <span id="page-11-0"></span>*2.3 Defense in Depth*

Defense in Depth is the concept of using multiple, independent layers of security to raise the cost and complexity of a successful attack. To carry out a successful attack on a system, an attacker would need to find not just a single exploitable vulnerability, but would need to exploit vulnerabilities in each layer of defense that protects an asset.

For example, if a system is protected because it is on a network protected by a firewall, the attacker only needs to circumvent the firewall to gain unauthorized access. However, if there is an additional layer of defense, for example, a username/password authentication requirement, now the attacker needs to find a way to circumvent both the firewall and the username/password authentication.

## <span id="page-11-1"></span>*2.4 General Recommendations*

Adopting the following security best practices should be considered when using GE's Automation & Controls products and solutions.

- The PROFINET I/O Devices covered in this document were not designed for or intended to be connected directly to any wide area network, including but not limited to a corporate network or the Internet at large. Additional routers and firewalls (such as those illustrated in the section, Reference Architecture) that have been configured with access rules customized to the site's specific needs must be used to access devices described in this document from outside the local control networks. If a control system requires external connectivity, care must be taken to control, limit and monitor all access, using, for example, virtual private networks (VPN) or Demilitarized Zone (DMZ) architectures.
- Harden system configurations by enabling/using the available security features, and by disabling unnecessary ports, services, functionality, and network file shares.
- Apply all of the latest GE's Automation & Controls product security updates, SIMs, and other recommendations.
- Apply all of the latest operating system security patches to control systems computers.
- Use anti-virus software on control systems computers and keep the associated anti-virus signatures up-to-date.
- Use whitelisting software on control systems computers and keep the whitelist up-to-date.

## <span id="page-12-0"></span>*2.5 Checklist*

This section provides a sample checklist to help guide the process of securely deploying PROFINET I/O products.

- **1.** Create or locate a network diagram.
- **2.** Identify and record the required communication paths between nodes.
- **3.** Identify and record the protocols required along each path, including the role of each node. (See section 3, Communication Requirements.)
- **4.** Revise the network as needed to ensure appropriate partitioning, adding firewalls or other network security devices as appropriate. Update the network diagram. (See section 6, Network Architecture & Secure Deployment.)
- **5.** Configure firewalls and other network security devices. (See section 3.6, Ethernet Firewall Configuration and section 6, Network Architecture & Secure Deployment.)
- **6.** Enable and/or configure the appropriate security features on each PROFINET I/O Device. (See section 4, Security Capabilities.)
- **7.** On each PROFINET I/O Device, change every supported password to something other than its default value. (See section 4.4, Password Management.)
- **8.** Harden the configuration of each PROFINET I/O Device, disabling unneeded features, protocols and ports. (See section 5, Configuration Hardening.)
- **9.** Test/qualify the system.
- **10.** Create an update/maintenance plan.

*Note* Secure deployment is only one part of a robust security program. This document, including the checklist above, is limited to only providing secure deployment guidance. For more information about security programs in general, see section 7.3, Additional Guidance.

## *Notes*

# <span id="page-14-0"></span>*3 Communication Requirements*

Communication between different parts of a control system is, and must be, supported. However, the security of a control system can be enhanced by limiting the protocols allowed, and the paths across which they are allowed, to only what is needed. This can be accomplished by disabling every communication protocol that isn't needed on a particular device (refer to chapter 5, *Configuration Hardening*), and by using appropriately configured and deployed network security devices (for example, firewalls and routers) to block every protocol (whether disabled or not) that doesn't need to pass from one network/segment to another.

 $GE's$  Automation  $\&$  Controls recommends limiting the protocols allowed by the network infrastructure to the minimum set required for the intended application. Successfully doing this requires knowing which protocol is needed for each systemlevel interaction.

*To support PROFINET communication between two nodes, the network must also support UDP, IP, and ARP in both directions between the nodes.*

This section describes how the supported serial and Ethernet application protocols are used with PROFINET I/O Devices, and indicates the role of each participant in the communication. Lower-level Ethernet protocols are not discussed here, but are instead assumed to be supported when needed by the application protocol.

**Note** On a PROFINET I/O device, support for these protocols may be provided by a peripheral module (for example, a PROFIBUS or Serial Communications module).

This information is intended to be used to help guide the specification of the network architecture and to help configure firewalls internal to that network, in order to support only the required communications paths for any particular installation.

## <span id="page-15-1"></span><span id="page-15-0"></span>*3.1 Supported Protocols*

#### *3.1.1 ETHERNET Protocols*

This section indicates which Ethernet protocols are supported, and by which PROFINET I/O Devices. Note that some of the supported protocols may not be required in a given system, since the installation may only be using a subset of the available protocols.

|                    | Protocol              | RX3i                 |                             |              |
|--------------------|-----------------------|----------------------|-----------------------------|--------------|
|                    |                       | IC695PNS001<br>-Axxx | IC695PNS001-<br><b>BAxx</b> | IC695GCG001  |
| Link               | <b>ARP</b>            | $\checkmark$         | $\checkmark$                | $\checkmark$ |
|                    | <b>LLDP</b>           | $\checkmark$         | ✓                           | ✓            |
| <b>Internet</b>    | IPv4                  | $\checkmark$         | $\checkmark$                | ✓            |
|                    | <b>ICMP</b>           | $\checkmark$         | $\checkmark$                | $\checkmark$ |
| <b>Trans</b>       | <b>TCP</b>            |                      | $\checkmark$                | $\checkmark$ |
|                    | <b>UDP</b>            | $\checkmark$         | $\checkmark$                | $\checkmark$ |
| <b>Application</b> | DCE/RPC Client        | $\checkmark$         | $\checkmark$                | ✓            |
| Layer              | <b>DCE/RPC Server</b> | ✓                    | $\checkmark$                | ✓            |
|                    | PROFINET DCP client   |                      |                             |              |
|                    | PROFINET DCP server   | ✓                    | ✓                           | ✓            |
|                    | PROFINET I/O          | $\checkmark$         | $\checkmark$                | ✓            |
|                    | <b>HTTP Server</b>    |                      | ✓                           |              |
|                    | <b>HTTPS Server</b>   |                      | ✓                           |              |
|                    | <b>MRP</b>            | $\checkmark$         | ✓                           | ✓            |
|                    | SNMP v1 server        |                      |                             | ✓            |
|                    | SNMP v2c server       |                      |                             |              |

*Supported ETHERNET Protocols*

### <span id="page-15-2"></span>*3.1.2 Serial Protocols*

In addition to Ethernet, PROFINET I/O Devices may also support communication over serial ports (USB). The information provided here should be used to help guide the specification of any external security controls required to restrict remote serial access, as well as the specification of any required physical security.

This section indicates which serial protocols are supported, and by which PROFINET I/O Devices. Note that some of the supported protocols may not be required in a given system, since the installation may only be using a subset of the available protocols.

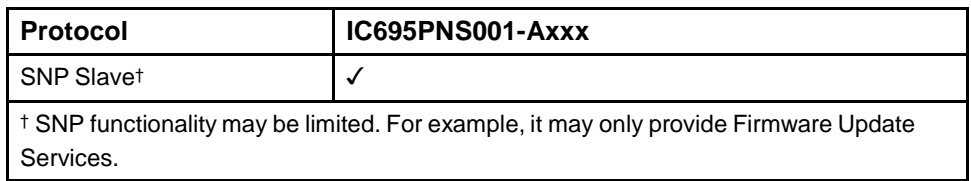

## <span id="page-16-0"></span>*3.2 Service Requests*

The GE's Automation & Controls Service Request protocol is a proprietary, mediaindependent application protocol that provides access to services of GE's Automation & Controls products. This is the primary protocol used by Proficy Machine Edition: Logic Developer – PLC when communicating with a PACSystems CPU. It supports many different operations, including:

- Upload /Download the user application  $&$  configuration to the Controller.
- Start/Stop the Controller.
- Read, write, verify, or clear Flash/EEPROM memory.
- Clear Controller memory.
- Gather diagnostic info from a Controller.
- Verify Equality.
- View and, in some cases, set the target Controller's operating parameters: device information, memory usage, date and time, reference points/words, access levels, passwords and OEM key, and sweep information.
- View and optionally clear a log of any faults that have occurred in the Controller.

The Service Request protocol is transported over a specific media by encapsulating it within a media-specific protocol. Specifically, SNP is used for transporting it over a serial channel. Almost all SNP transmissions contain at least a portion of a Service Request/Reply embedded within them.

Supporting communication between any two nodes using Service Requests requires that the system support communicating using a media-specific protocol such as SNP between those two nodes.

### <span id="page-16-1"></span>*3.2.1 SNP*

**Firmware Update** The SNP protocol is often used in GE's Automation & Controls PROFINET I/O Devices to support updating the firmware on products or on an installed module that supports having its firmware updated over the backplane. SNP is used to send Service Requests to a node via a serial connection, and to convey the results back to the client.

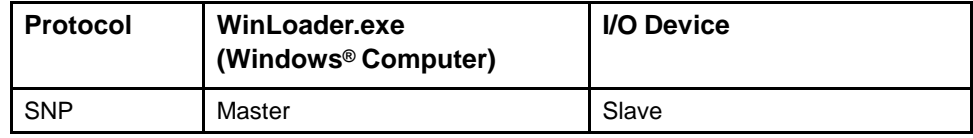

## <span id="page-17-1"></span><span id="page-17-0"></span>*3.3 PROFINET*

This section describes the communication paths needed to support common operations on a PROFINET network.

#### *3.3.1 Installing an I/O Device*

Commissioning, adding, or replacing an I/O device requires that the device be assigned a unique name to use on the PROFINET network. Doing this requires supporting the following communication path.

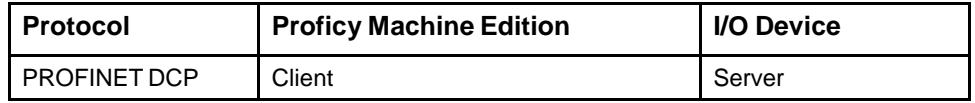

Supporting this path will allow Proficy Machine Edition to directly discover all of the PROFINET I/O devices that are connected to the same subnet as the computer. (Note that this protocol is not routable.) Proficy Machine Edition implements the Client functionality directly from the computer network adapter, so I/O devices must be local to the computer's network adapter. It can then be used to (re-)assign a unique name to the I/O device being installed.

#### *3.3.2 Network Discovery and Device Identification*

Proficy Machine Edition can also request information about the devices on a PROFINET network from a PACSystems Controller, and then retrieve additional identification information about each device. This request is sent to the PACSystems Controller using the Service Request protocol (described elsewhere) embedded within the SRTP or SNP protocols. The PACSystems Controller satisfies those requests using the following communication paths.

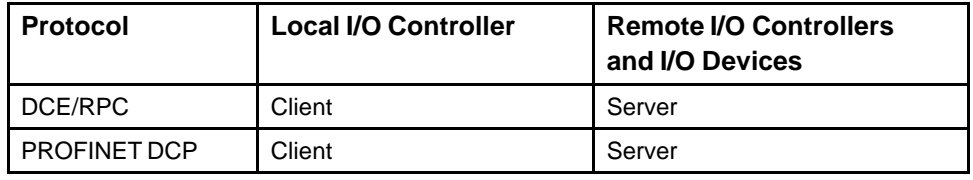

**Note** No mechanism is provided through this communication path for assigning a name to a new I/O device.

<span id="page-17-2"></span>*This protocol can also be used to make other modificationsto the I/O device, such as assigning a new IP address or resetting it to factory defaults. However, those functions are not generally required when Installing an I/O device.*

### <span id="page-18-1"></span>*3.3.3 Using an I/O Device*

Using PROFINET I/O as part of the control application requires that all of the following communication paths be supported throughout the life of the application.

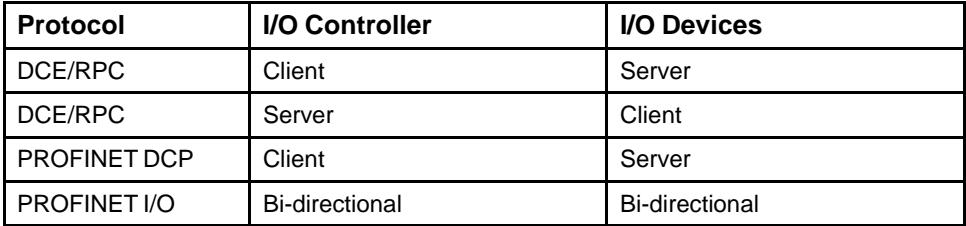

In addition, if the PROFINET network is configured to support Media Redundancy (which requires a ring physical topology) then the following application protocol must also be supported.

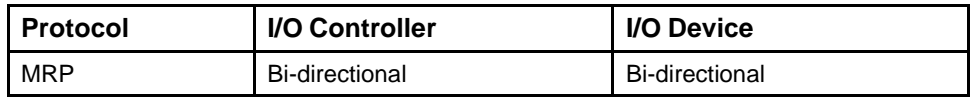

## <span id="page-18-2"></span>*3.4 Ethernet Firewall Configuration*

*Refer to the section Reference Architecture for a diagram showing firewall placement.*

Network-based and host-based firewalls should be configured to only allow expected and required network traffic. This section identifies the EtherTypes and the TCP/UDP ports used by the protocols supported on PROFINET I/O Devices.

This information should be used to help configure network firewalls, in order to support only the required communications paths for any particular installation.

### <span id="page-18-3"></span><span id="page-18-0"></span>*3.4.1 Lower-level Protocols*

Ethernet communication is typically described using four layers, each with its own set of protocols. At the top of that hierarchy is the Application layer. Below the Application layer are the Transport, Internet, and Link layers.

Information on the supported protocols from these three lower layers is summarized here.

*Link Layer Protocols*

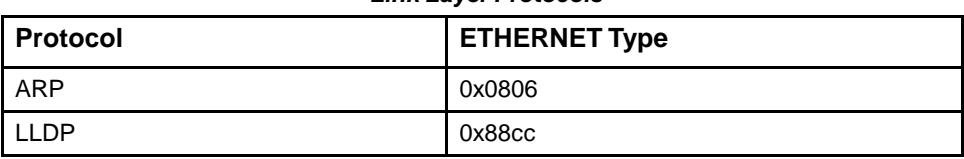

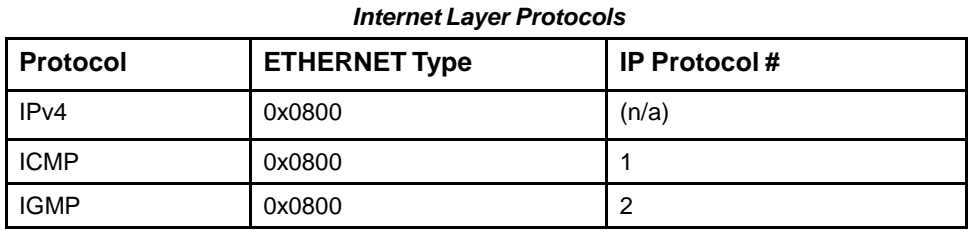

#### *Transport Layer Protocols*

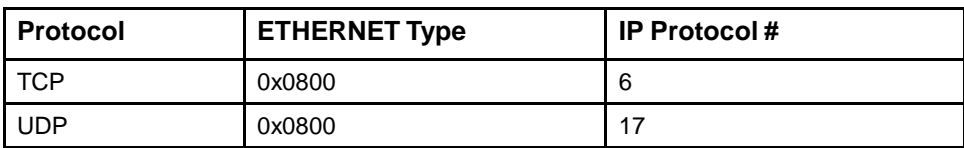

Each of these lower-level protocols is required by one or more of the Application protocols supported on the PROFINET products.

## <span id="page-19-0"></span>*3.4.2 Application Layer Protocols*

PROFINET devices are capable of acting as a server, responding to requests sent via any of several different protocols. They are also capable of acting as a client, sending requests to other servers using any of several different protocols. The exact set of protocols that are enabled/used will depend on which modules are installed, how they are configured, and the details of the application program that is running.

| <b>Protocol</b>        | <b>Server TCP</b><br><b>Port</b> | <b>Destination</b><br><b>UDP Port</b> | <b>ETHERNET Type</b><br>(non-IP protocol) |
|------------------------|----------------------------------|---------------------------------------|-------------------------------------------|
| DCE/RPC                |                                  | 34964 on server<br>>1023 on client    |                                           |
| <b>HTTP</b>            | 80                               |                                       |                                           |
| <b>HTTPS</b>           | 443                              |                                       |                                           |
| <b>PROFINET</b><br>DCP |                                  |                                       | 0x8892                                    |
| PROFINET I/O           |                                  |                                       | 0x8892                                    |
| <b>MRP</b>             |                                  |                                       | 0x88e3                                    |
| SNMP <sub>v1</sub>     |                                  | 161 on server<br>>1023 on client      |                                           |

*Application Layer Protocols*

# <span id="page-20-0"></span>*4 Security Capabilities*

This section describes the GE's Automation & Controls PROFINET I/O Device capabilities and security features which can be used as part of a defense-in-depth strategy to secure your control system.

## <span id="page-20-1"></span>*4.1 Capabilities by Product*

This section provides a summary view of the security capabilities supported on each PROFINET module.

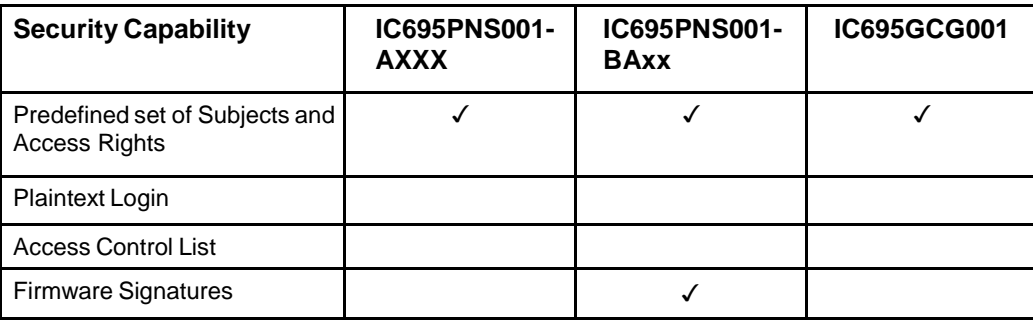

## <span id="page-20-3"></span><span id="page-20-2"></span>*4.2 Access Control and Authorization*

The Access Control process can be divided into two phases:

**Definition**: Specifying the access rights for each subject (referred to as Authorization), and

**Enforcement**: Approving or rejecting access requests.

This section describes the Access Control capabilities supported by GE's Automation & Controls PROFINET I/O Devices, which includes its Authorization capabilities.

#### *4.2.1 Authorization Framework*

Defining the access rights for each subject implies that the system must have some means to identify each subject. The most familiar way this is achieved is by assigning a unique User ID to each person who will access the system.

GE's Automation & Controls PROFINET I/O Devices, however, don't provide such a facility

– there is no support for creating User IDs. In many cases, a User ID doesn't even have to be specified to authenticate on a particular protocol. In such cases, authorization is based on the functionality being used and the password that is provided for authentication. Nevertheless, the authentication features supported on PROFINET I/O Devices implicitly define a fixed set of subjects, which are identified here.

The subjects defined and supported by each server protocol are indicated in the table below.

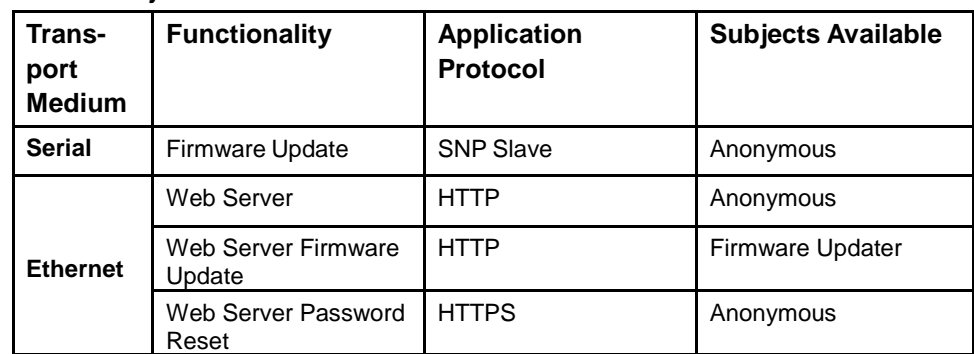

*Subjects Available on GE's Automation & Controls PROFINET I/O Devices*

### <span id="page-21-0"></span>*4.2.2 Specifying Access Rights*

For each subject, GE's Automation & Controls PROFINET I/O Devices provide predefined access rights.

#### *4.2.2.1 Predefined Access Rights*

Using the SNP Slave Application Protocol to update firmware on a PROFINET I/O Device, the Anonymous Subject is granted the same Service Request PRIV Level as the highest *PRIV Level user* that currently has no password. This equates to PRIV Level 4 user on PROFINET I/O Devices which allows Write Access to support the Firmware Update Functionality.

#### *4.2.2.2 Physical Access*

The Web Server Password Reset feature requires physical access to the PROFINET I/O Device to assign the Firmware Updater password.

### *4.2.3 Enforcement*

Each of the PROFINET I/O Devices enforces the access rights for the data and services that it provides.

## <span id="page-21-2"></span><span id="page-21-1"></span>*4.3 Authentication*

GE's Automation & Controls PROFINET I/O Devices may provide password-based authentication for some, but not all, of its server protocols. For each unauthenticated protocol that is enabled, compensating controls may be needed to satisfy a particularinstallation's security requirements.

*Note* The default configuration for all Server protocols except Web Server Firmware Update is for no authentication, or for authentication using well-known default values.

### <span id="page-21-3"></span>*4.3.1 Server Protocols*

This section summarizes the authentication mechanisms supported by PROFINET I/O Devices for each protocol. It is important to note that some PROFINET I/O Devices only support a subset of the options listed here. See section 4.1, Capabilities by Product for more details.

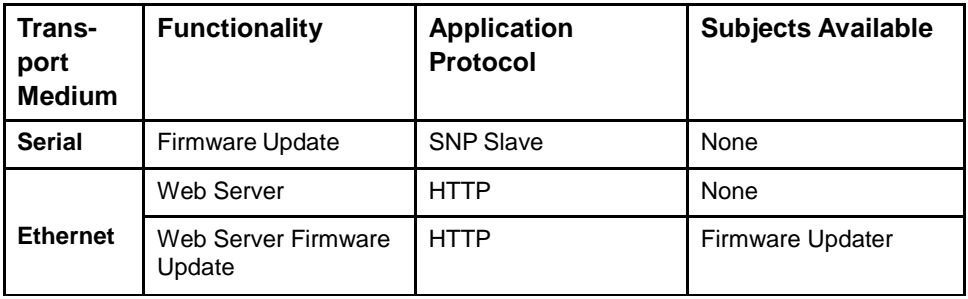

#### <span id="page-23-0"></span>*4.3.2 Authentication Supported by the PROFINET Protocol*

The PROFINET I/O specification does not define an authentication mechanism and so none is supported on GE's Automation & Controls PROFINET I/O Device PROFINET communications.

### <span id="page-23-1"></span>*4.3.3 Plaintext Login*

Authentication for a protocol may involve sending a plaintext password to the Server. In some cases these plaintext passwords cannot be more than seven (7) characters long. When such protocols are required, additional compensating controls may be needed to satisfy a particular installation's security requirements.

### <span id="page-23-2"></span>*4.3.4 Recommendations*

GE's Automation & Controls strongly recommends that authentication be used for every enabled protocol that supports authentication, that all default passwords be changed, and that access be appropriately restricted to any computer-based file that includes a plaintext password.

Whenever protocols are used with no authentication mechanism, or when authentication is disabled or relies on sending credentials in plaintext across the network, it is critical to control physical and electronic access to the network to prevent unauthorized messages from being sent and acted upon.

Below are recommended actions to be taken to mitigate the risk of external or internal entities accessing an Industrial Control System (ICS) network and sending unauthorized messages.

#### *4.3.4.1 Personnel Security Protection*

1. All individuals with permission to physically access ICS systems should have background checks and be trained in the proper use and maintenance of ICS systems.

#### *4.3.4.2 Physical Security Perimeter Protection*

- 1. All ICS hardware should be placed in locked cabinets, with policies and procedures to restrict access to the key.
- 2. Network equipment such as switches, routers, firewalls, and Ethernet cabling should be physically protected in locked enclosures such as cabinets or closets with policies and procedures to restrict access to these enclosures.
- 3. Whenever possible, there should be no physical network path from an ICS network to the Internet. It should not be possible for an attacker to reach an ICS network from any Internet-facing computer.
- 4. Networks should always be physically segmented as suggested in the Reference Network Architecture diagram in the section Reference Architecture to avoid exposure to ICS networks.
- 5. Each ICS system asset should be visibly labeled by a unique identifier, with all expected asset identification compiled into an access controlled list.

#### *4.3.4.3 Electronic Security Perimeter Protection*

- 1. All external access to an ICS network should be managed through a Virtual Private Network (VPN) or similar technology leveraging two-factor authentication.
- 2. Next-Generation Firewalls should be properly configured and deployed at each conduit between physical networks that deny all but the specifically allowed protocol

families, source addresses, and destination addresses, and specific application-level commands between the two adjacent networks. For example, a Next-Generation Firewall could prohibit write operations across networks while allowing read operations.

- 3. If one network node such as a PLC or HMI uses unauthenticated protocols to exchange information or commands with another network node on the same physical network, a Next-Generation Firewall could be deployed between the two network nodes. This Next-Generation Firewall should be configured to explicitly whitelist all expected messages between the two network nodes, and deny all other unexpected messages.
- 4. To detect and alert for unexpected, unauthenticated messages on a given network, an Intrusion Detection System (IDS) could be configured and deployed. Consider configuring the IDS to log all events to a Security Information and Event Management (SIEM) system that aggregates all security information on the ICS network.
- 5. To detect and actively prevent unexpected, unauthenticated messages on a given network from reaching a given network node, an Intrusion Prevention System (IPS) could be configured and deployed. Consider configuring the IPS to log all events to a Security Information and Event Management (SIEM) system that aggregates all security information on the ICS network.
- 6. To limit the impact of the compromise of any single user account, it is recommended to divide administrator privileges into several user accounts, each for its own operational function.
- 7. To limit the impact of the compromise of any single set of credentials (user name, password) for any ICS equipment, it is recommended to never re-use credentials for different tools or purposes.
- 8. Carefully protect sources of and access to credentials (user names, passwords) for all ICS equipment, including switches, routers, firewalls, IDS, IPS, etc.
- 9. Enforce a policy of rotating credentials for ICS equipment periodically and after personnel changes. Note that products with no support for enforcement of unique passwords over time should be compensated for with policies and procedures that require a history of unique passwords.

Recommendations on password complexity and management can be found in NIST 800-118, Guide to Enterprise Password Management.

## <span id="page-24-0"></span>*4.4 Password Management*

As described in the 4.2.1 Authorization framework section, each instance of a server has its own instances of the predefined subjects. As a result, passwords for each subject must be separately managed for each instance of a given kind of server.

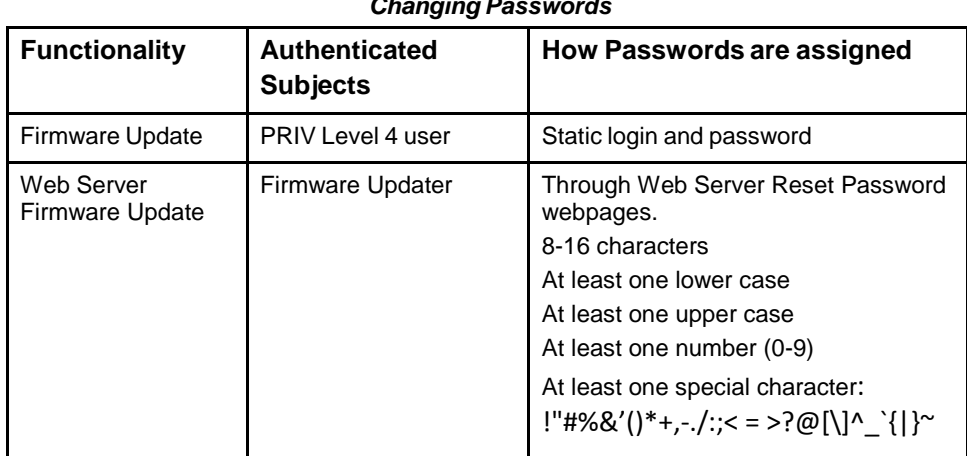

#### *Changing Passwords*

## <span id="page-26-1"></span><span id="page-26-0"></span>*4.5 Confidentiality and Integrity*

#### *4.5.1 Communication protocols*

Some communications protocols provide features that help protect data while it is *in flight* – actively moving through a network. The most common of these features include:

**Encryption**: Protects the confidentiality of the data being transmitted.

**Message Authentication Codes**: Ensures message authenticity and integrity by cryptographically detecting message tampering or forgery. This ensures the data originated from the expected source and was not altered since it was transmitted, regardless of whether or not it was malicious.

Currently, only the Web Page Reset Password HTTPS communications provides Encryption. None of other the communications protocols supported by PROFINET I/O Devices provide either of these features, as detailed in the table below. Therefore, compensating controls may be required to meet an installation's security requirements for protecting data in-flight.

| <b>Transport</b><br><b>Medium</b> | <b>Protocol</b>  | <b>Data Encryption</b> | <b>Message</b><br>Authentication<br><b>Codes</b> |
|-----------------------------------|------------------|------------------------|--------------------------------------------------|
| <b>ETHERNET</b>                   | DCE/RPC          | N                      | N                                                |
|                                   | <b>HTTP</b>      | N                      | N                                                |
|                                   | <b>HTTPS</b>     | v                      | N                                                |
|                                   | PROFINET DCP     | N                      | N                                                |
|                                   | PROFINET I/O     | N                      | N                                                |
|                                   | <b>MRP</b>       | N                      | N                                                |
| <b>Serial</b>                     | <b>SNP Slave</b> | N                      | N                                                |

*Protocol-provided Security Capabilities*

#### <span id="page-27-0"></span>*4.5.2 Firmware Signatures*

Some GE's Automation & Controls PROFINET I/O Devices may have digitally signed firmware images to provide cryptographic assurance of the firmware's integrity. For PROFINET I/O Devices that support this feature, a digital signature is used to verify that any firmware being loaded onto the module was supplied by the General Electric Company, and has not been modified. If the digital signature validation fails, the new firmware will not be installed onto the device.

### <span id="page-27-1"></span>*4.5.3 Logging and Auditing*

GE's Automation & Controls PROFINET I/O Devices do not provide a dedicated security log embedded within the module, nor do they integrate with an external Security Information and Event Management (SIEM) system.

# <span id="page-28-0"></span>*5 Configuration Hardening*

This section is intended to assist in reducing the potential attack surface by providing information that can be used to harden the configuration of the PROFINET I/O Devices that are present in a particular installation. Configuration Hardening should be considered in addition to enabling and using security features such as Authentication, Access Control, and Authorization.

GE's Automation & Controls recommends disabling, on each PROFINET I/O Device, all ports, services, and protocols that aren't required for the intended application.

## <span id="page-28-1"></span>*5.1 Scanner*

This section provides information to use when hardening the configuration of a PROFINET I/O Device Scanner or it's DAP (Device Access Point). These options should be considered when configuring any PROFINET I/O Device that supports them.

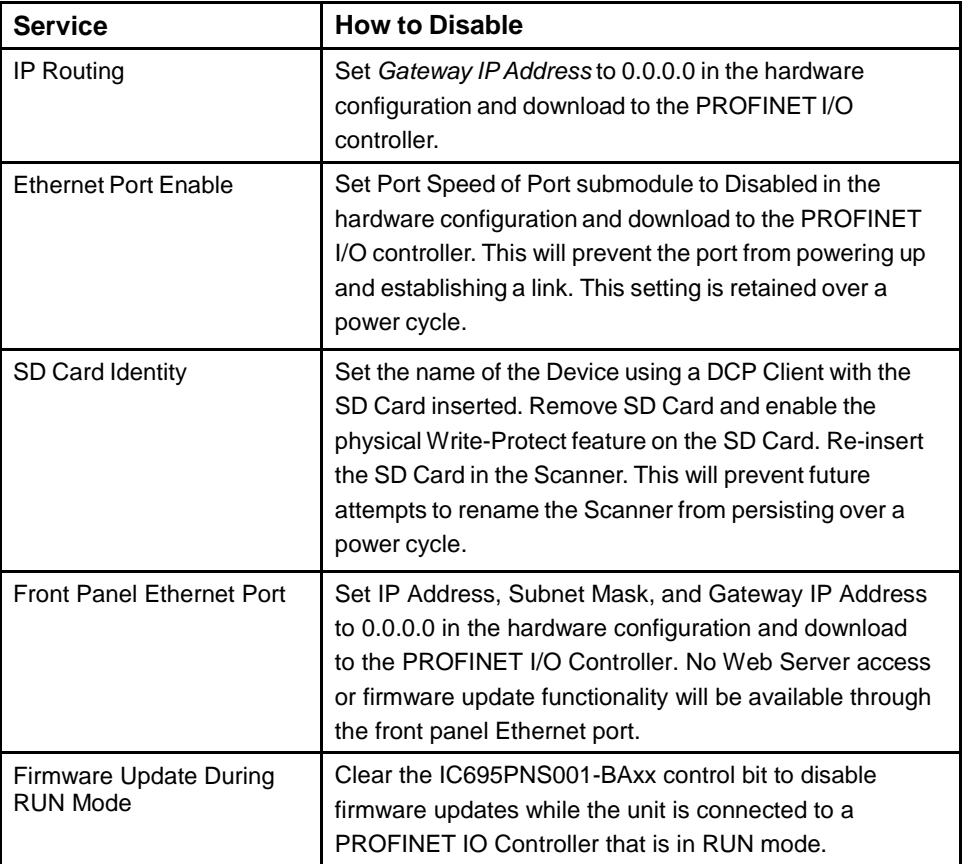

## <span id="page-29-0"></span>*5.2 Genius Gateway*

This section provides information to use when hardening the configuration of and access to a Genius Communications Gateway.

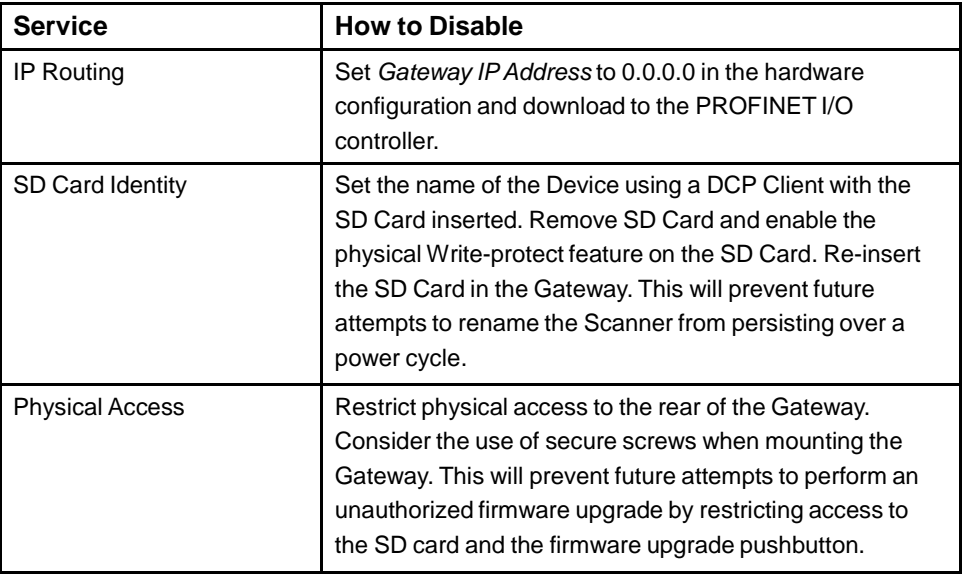

# <span id="page-30-0"></span>*6 Network Architecture and Secure Deployment*

This section provides security recommendations for deploying GE's Automation & Controls PROFINET I/O Devices in the context of a larger network.

## <span id="page-30-1"></span>*6.1 Reference Architecture*

The following figure shows a reference deployment of GE's Automation & Controls components.

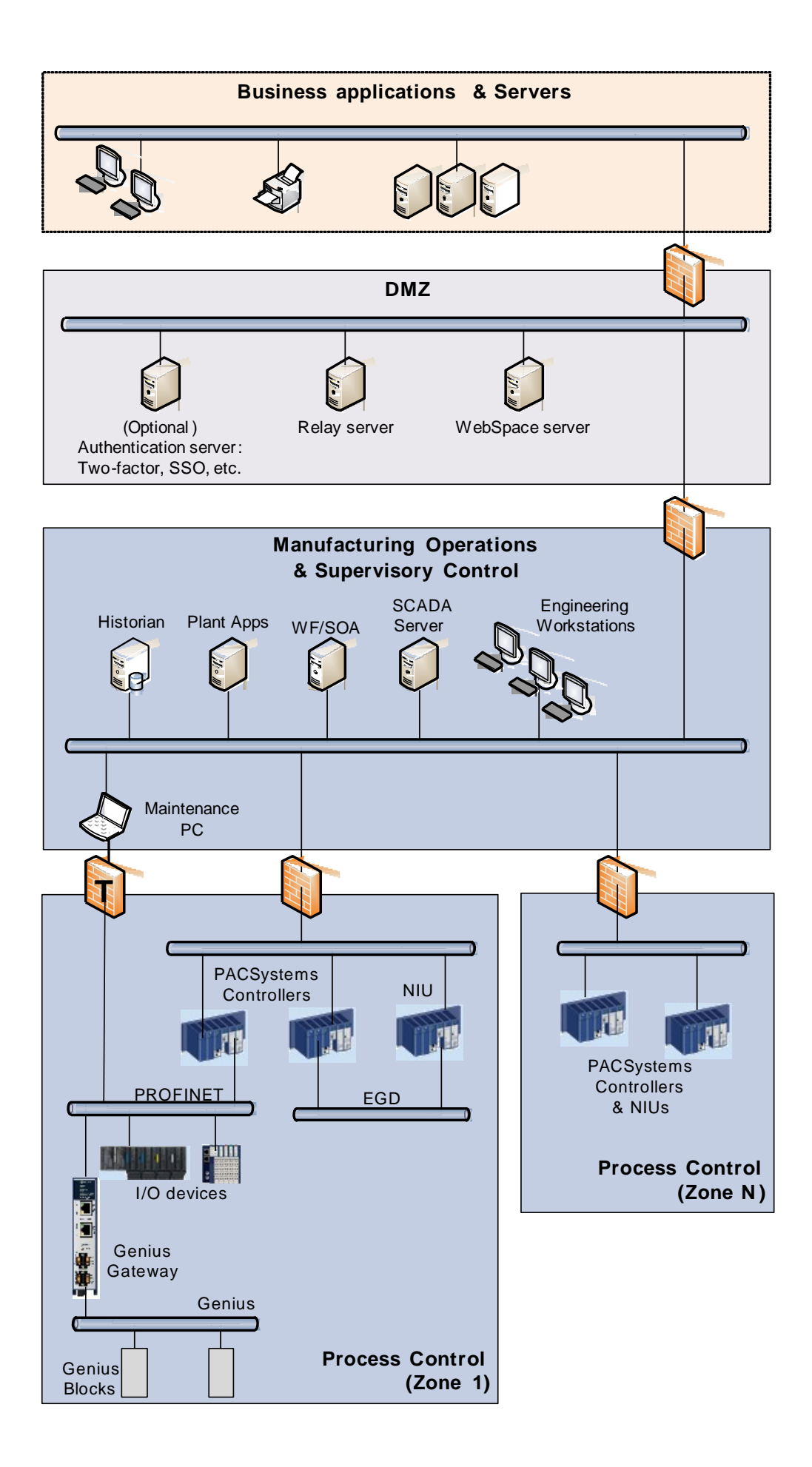

The Manufacturing Zone networks (which include the Manufacturing Operations, Supervisory Control, and Process Control networks) are segregated from other untrusted networks such as the enterprise network (also referred to as the business network, corporate network, or intranet) and the internet using a Demilitarized Zone (DMZ) architecture. The Process Control networks have limited exposure to traffic from higher-level networks, including other networks in the Manufacturing Zone, as well as from other Process Control networks.

## <span id="page-32-0"></span>*6.2 Remote Access and Demilitarized Zones*

A Demilitarized Zone (DMZ) architecture uses two firewalls to isolate servers that are accessible from untrusted networks. The DMZ should be deployed such that only specific (restricted) communication is allowed between the business network and the DMZ, and between the control network and the DMZ. The business network and the control networks should ideally not communicate directly with each other.

If direct communication to a control network is required from the business network or from the internet, carefully control, limit and monitor all access. For example, require two factor authentication for a user to obtain access to the control network using Virtual Private Networking (VPN) and even then, restrict the allowed protocols/portsto just the minimum set required. Further, every access attempt (successful or not) and all blocked traffic should be recorded in a security log that is regularly audited.

## <span id="page-32-1"></span>*6.3 Access and Process Control Networks*

Ethernet traffic from the Supervisory Control network to the Process Control networks should be restricted to support only the functionality that is required. For example, since Proficy Machine Edition uses SRTP to download the application to the PACSystems controllers and NIUs, then SRTP traffic must be allowed through the firewall. However, if a particular protocol (such as Modbus TCP) doesn't need to be used between those regions, then the firewall should be configured to block that protocol. If, in addition to that, a controller doesn't have some other reason it needs to use that protocol, then – in addition to blocking it at the firewall – the controller itself should be configured to disable support for the protocol.

*Note* Network Address Translation (NAT) firewalls typically do not expose all of the devices on the *trusted* side of the firewall to devices on the *untrusted* side of the firewall. Further, NAT firewalls rely on mapping the IP address/port on the *trusted* side of the firewall to a different IP address/port on the *untrusted* side of the firewall. Since communication to PACSystems controllers will typically be initiated from a computer on the *untrusted* side of the Process Control network firewall, protecting a Process Control network using a NAT firewall may cause additional communication challenges. Before deploying NAT, carefully consider its impact on the required communications paths.

## <span id="page-33-0"></span>*6.4 Access and PROFINET Networks*

Commissioning and maintaining the devices on the PROFINET network requires the ability to communicate from a computer to the I/O devices on that network. For example, if a PROFINET I/O device fails and needs to be replaced, the replacement I/O device will need to be assigned a name. As described in 3.5 PROFINET, this can be done using the PROFINET DCP protocol. However, to help ensure that the Maintenance computer cannot be used to launch attacks on the I/O devices using other protocols, the firewall it connects through should block all protocols that aren't needed for performing the maintenance functions.

*Note* Since the PROFINET DCP protocol is not routable, the firewall used will most likely need to be configured so it operates in *Transparent* mode. This will allow the Maintenance computer to be part of the same subnet as the PROFINET I/O devices, as required by the PROFINET DCP protocol.

*Transparent* mode is noted by the use of a T on the firewall in the Reference Architecture diagram.

# <span id="page-34-0"></span>*7 Other Considerations*

## <span id="page-34-1"></span>*7.1 Patch Management*

A strategy for applying security fixes, including patches, firmware updates, and configuration changes, should be included in a facility's security plan. Applying these updates will often require that an affected PROFINET I/O Device be temporarily taken out of service.

Some installations require extensive qualification be performed before changes are deployed to the production environment. While this requirement is independent of security, ensuring the ability to promptly apply security fixes while minimizing downtime may drive the need for additional infrastructure to help with this qualification.

## <span id="page-34-2"></span>*7.2 Real-time Communication*

When designing the network architecture, it is important to understand what impact the network protection devices (such as firewalls) will have on the real-time characteristics of the communicationstraffic that must pass through them. In particular, the PROFINET I/O protocol is generally expected to operate with small, known, worst-case bounds on its communicationslatency and jitter. As a result, network architectures that require real-time communicationsto pass through such devices may limit the applications that can be successfully deployed.

## <span id="page-34-5"></span><span id="page-34-4"></span><span id="page-34-3"></span>*7.3 Additional Guidance*

#### *7.3.1 Protocol-specificGuidance*

Protocol standards bodies may publish guidance on how to securely deploy and use their protocols. Such documentation, when available, should be considered in addition to this document. This includes, but is not limited to the following document:

*PROFINET Security Guideline (TC3-04-0004a) by PROFIBUS INTERNATIONAL*

#### *7.3.2 Government Agencies and Standards Organizations*

Government agencies and international standards organizations may provide guidance on creating and maintaining a robust security program, including how to securely deploy and use Control Systems. For example, the U.S. Department of Homeland Security has published guidance on Secure Architecture Design and on Recommended Practices for cybersecurity with Control Systems. Such documentation, when appropriate, should be considered in addition to this document. Similarly, the International Society of Automation publishes the ISA-99 specificationsto provide guidance on establishing and operating a cybersecurity program, including recommended technologies for industrial automation and control systems.

## *Notes*

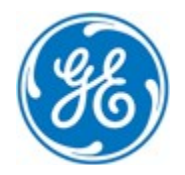

#### **Automation & Controls from GE**

*1-800-433-2682 1-434-978-5100 [www.geautomation.com](http://www.geautomation.com/)* GFK-2904C **For public disclosure**